Tastati in bara de meniu a Browserului: **[sintact.ro](https://sintact.ro/)** + Enter(fara a acesa din istoricul afisat/sugerat de Browser)

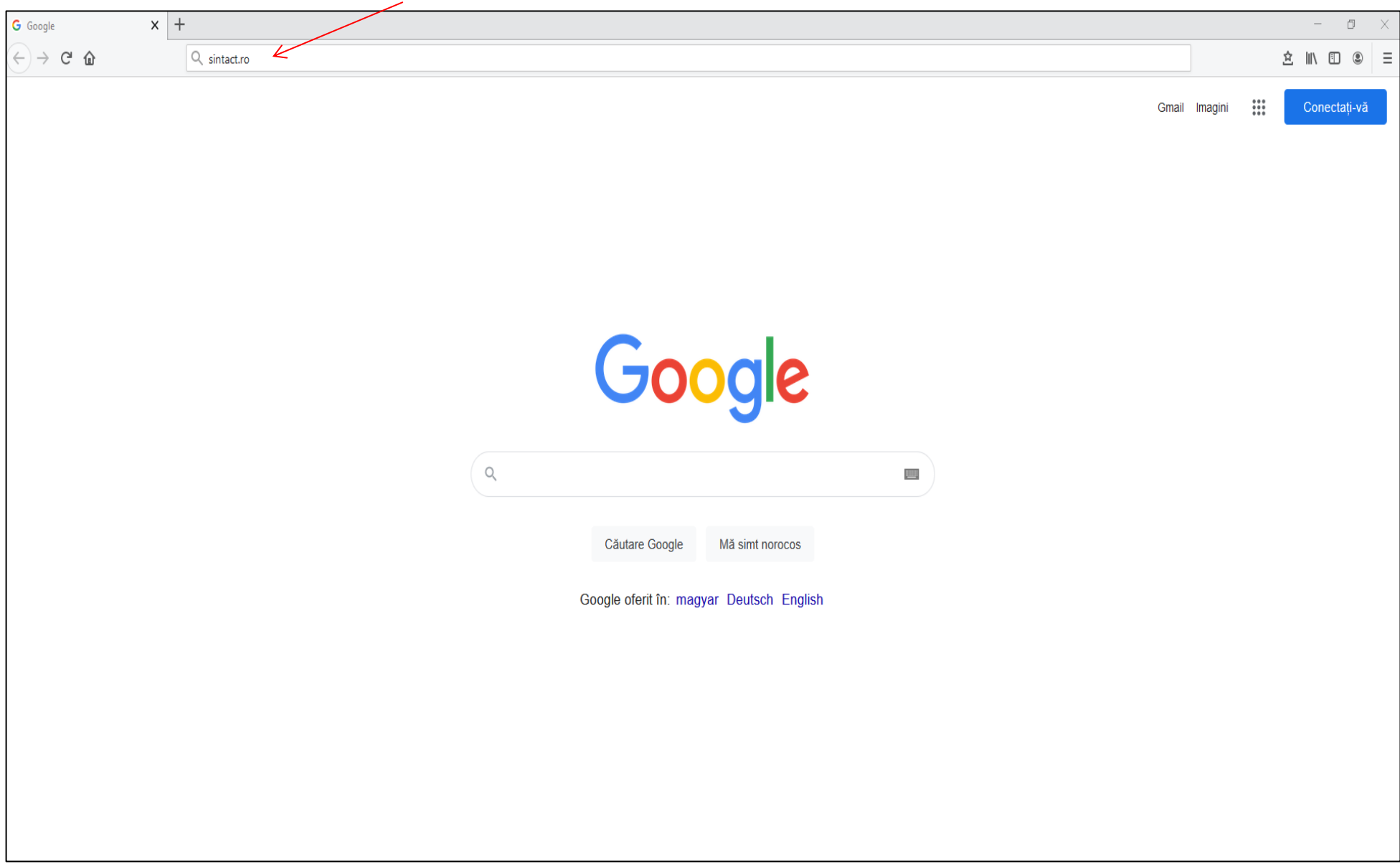

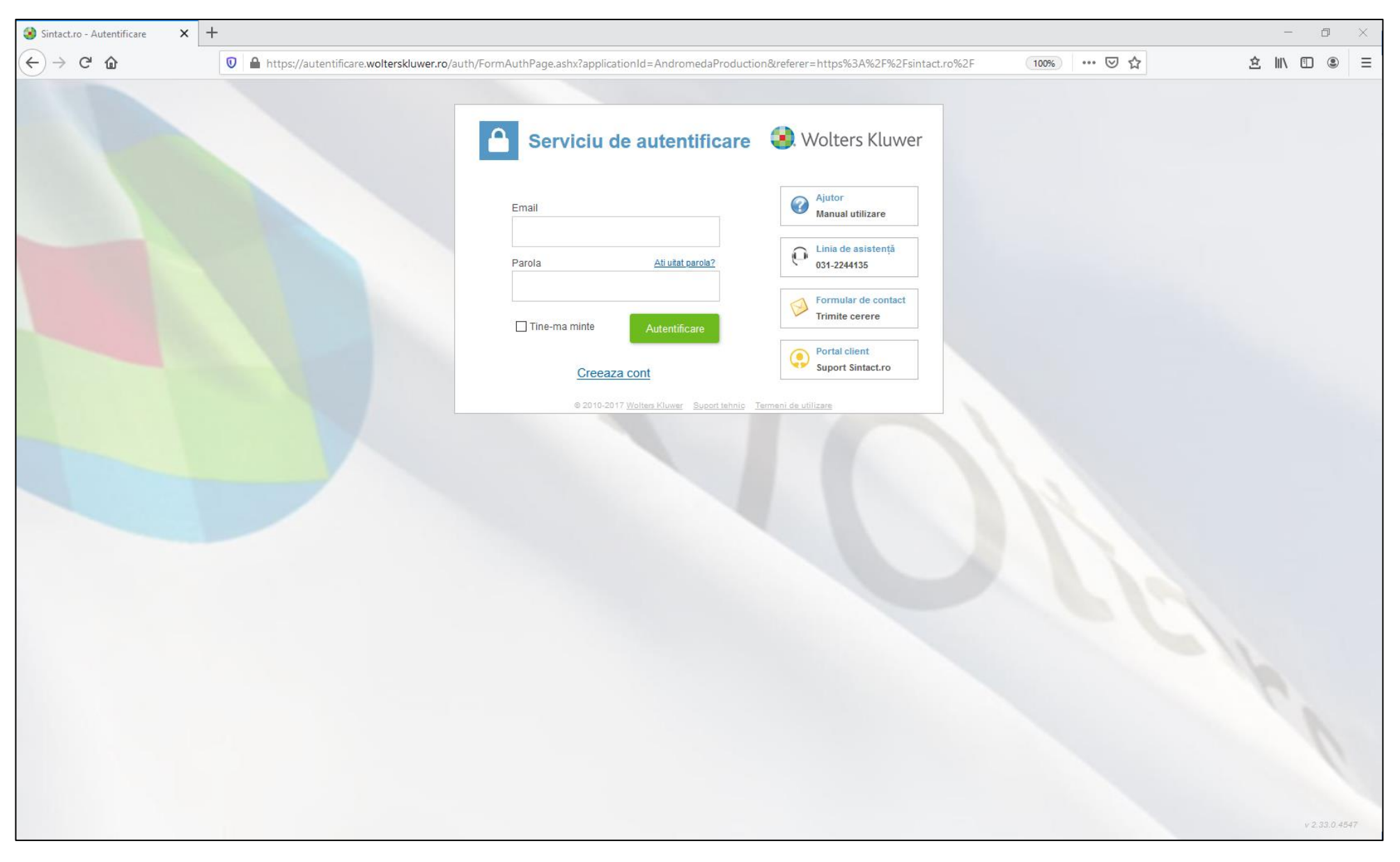

# Veti fi transferat in pagina de autentificare a platformei [sintact.ro](https://sintact.ro/)

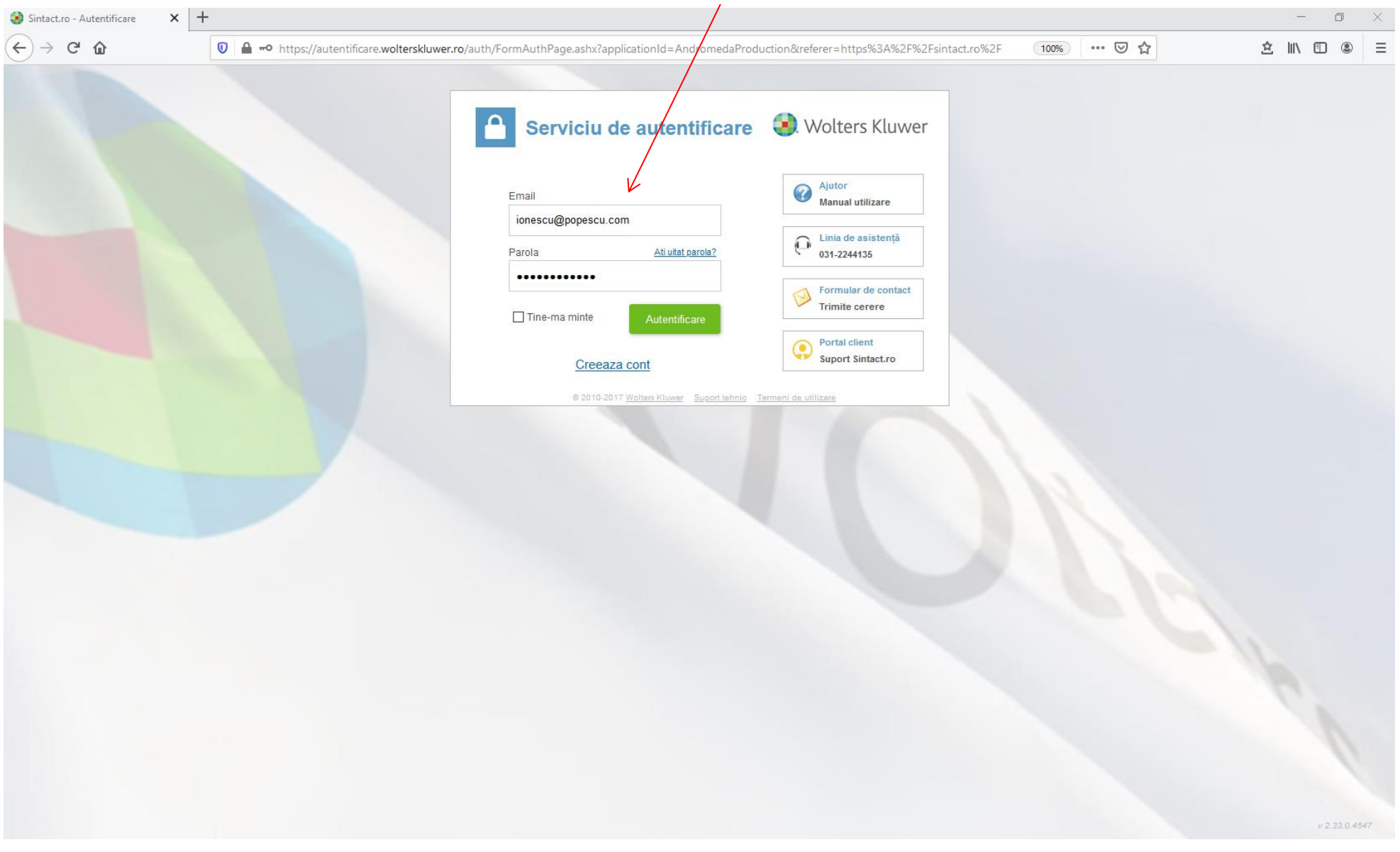

# Tastati adresa de email, parola stabilita de dumneavoastra si accesati butonul **Autentificare**

Daca nu va mai amintiti parola, va rugam sa urmati pasii de la punctele 6, 7 si 8

La prima autentificare in platforma [sintact.ro,](https://sintact.ro/) este necesar sa accesati pachetul de servicii din sectiunea "Produsele mele"

Dati click pe imaginea/pictograma afisata mai jos

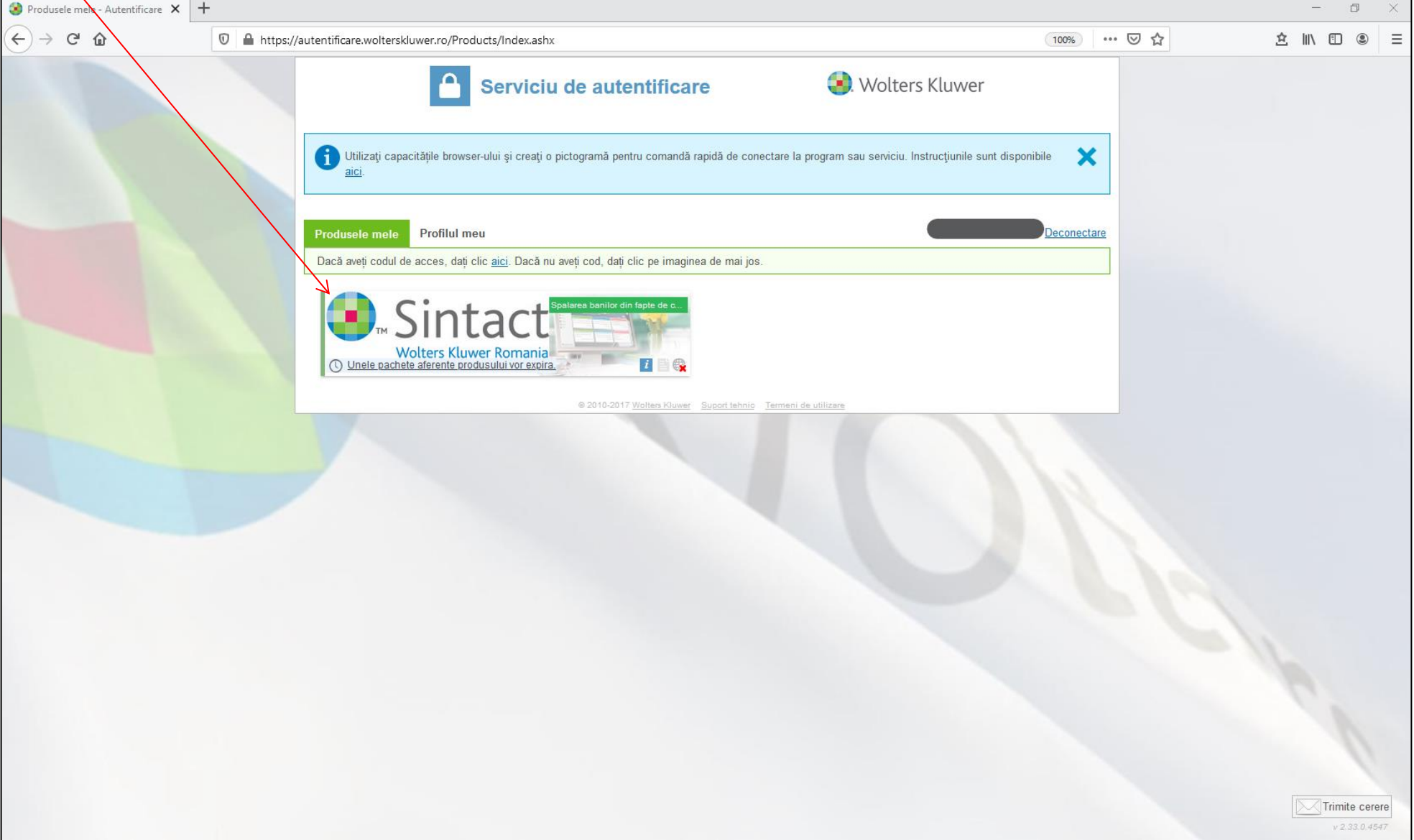

**4.**

#### $\times$  + Acasă - SINTACT  $\Box$  $\leftarrow$   $\rightarrow$   $C$   $\Omega$  $\overline{0}$   $\triangleq$   $\frac{6}{5}$  https://sintact.ro/#/ 100% … ◎ ☆ 立 Ⅲ Ⅲ  $\circledcirc$ Ξ  $\mid$  întrebare  $\mid$  Module Sintact.ro  $\mid$  Conectare servicii  $\mid$  Sintact Analytics  $\mid$  Istoric Judiciar și financiar  $\mid$  wolterskluwer.ro index tematic Ultima actualizare 2021.04.05 09:14 **SINTACT III** Contul meu **C** Avansată 2021-04-0! Q Căutare Desktop-ul meu ↓  $\boldsymbol{r}$ Bibliotecă juridică Ultimele acte introduse în bază Ultimele spețe introduse în bază Storic căutări s Publicații pe ani 雦 Calendar legislativ > Ordinul 6849/2021 privind instituirea măsurii de carantină zon... > Decizie nr. 4621/2012 din 30-nov-2012, Inalta Curte de Casatie ... ▶ 1089/93/2017 > Webinarii Wolters Kluwer > Ordinul 6848/2021 privind prelungirea carantinei zonale pentr... > Decizie nr. 1206/2013 din 21-feb-2013, Inalta Curte de Casatie ..  $\bigcirc$  Stiri > legea 10/2015 > Ordinul 6847/2021 privind prelungirea măsurii carantinei zonal... > Decizie nr. 2007/2014 din 24-iun-2014, Inalta Curte de Casatie ... > Ordinul 1030/2021 privind ieşirea din vigoare a unui tratat inte... > Decizie nr. 95/2002 din 30-nov-2002, Curtea Suprema de Justitie Servietă > Decizie nr. 921/2021 din 02-apr-2021, Tribunalul lasi, ordin de ... > Decizia 256/2021 privind numirea domnului Lorand-Arpad Ful... Istoric vizualizări ᢙ > Decizia 52/2021 [R] referitoare la excepția de neconstituționalit... > Decizie nr. 505/2021 din 02-apr-2021, Tribunalul Hunedoara, r... Alerte Mai mult Mai mult **HIP** Adaugă casetă nouă **Q** Deschis recent > Alienarea parentală ca formă de abuz emoțional asupra minori... + Ultimele documente + Coduri > Spălarea banilor din fapte de corupție - 29 martie 2021 > Legal Innovation Day - 12 noiembrie 2020 + Documente din servieta > Ordinul 854/2020 pentru completarea Normelor privind condit... > Obligația prestatorului în executarea contractului de închiriere ... > Legea 10/2015 pentru aprobarea Ordonanței de urgență a Guv... Mai mult Wolters Kluwer

### Dupa accesarea pachetului de servicii, vei fi transferat in pagina principala a platformei [sintact.ro](https://sintact.ro/)

# **Instructiuni pentru schimbarea parolei**

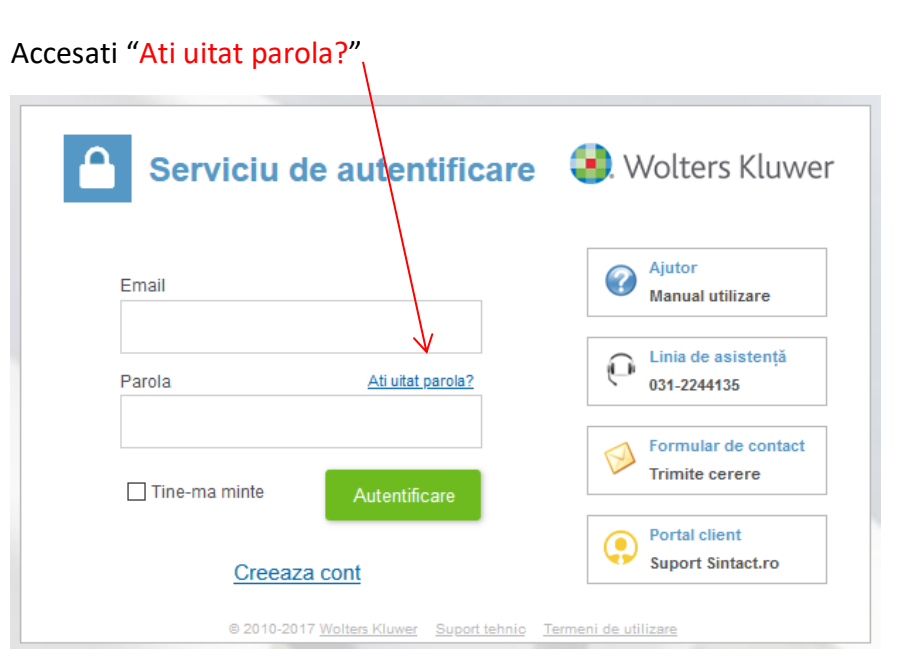

Tastati adresa de email aferenta contului dumneavoastra si accesati butonul Confirma

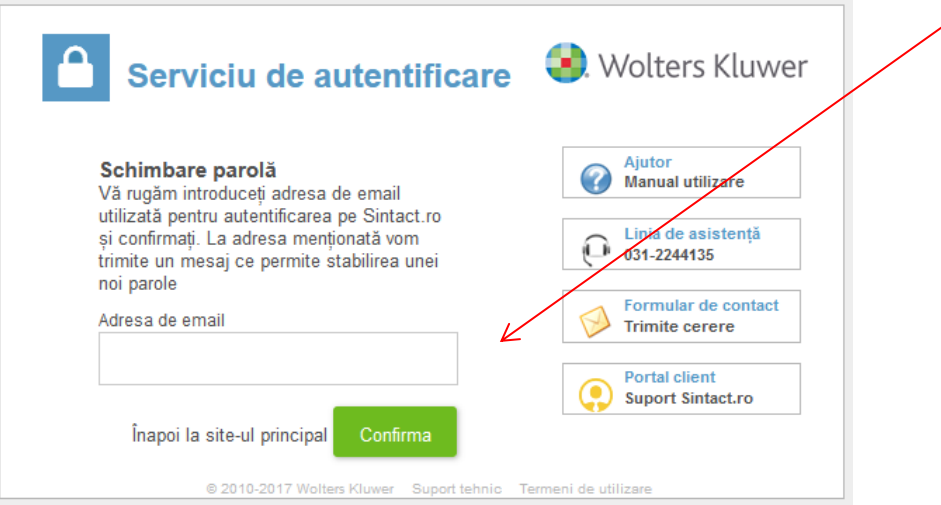

Se va trimite pe adresa dumneavoastra de email, un link pentru schimbarea parolei

# **6.**

Veti primi un mail de la [autentificare@wolterskluwer.ro](mailto:autentificare@wolterskluwer.ro) cu mesajul:

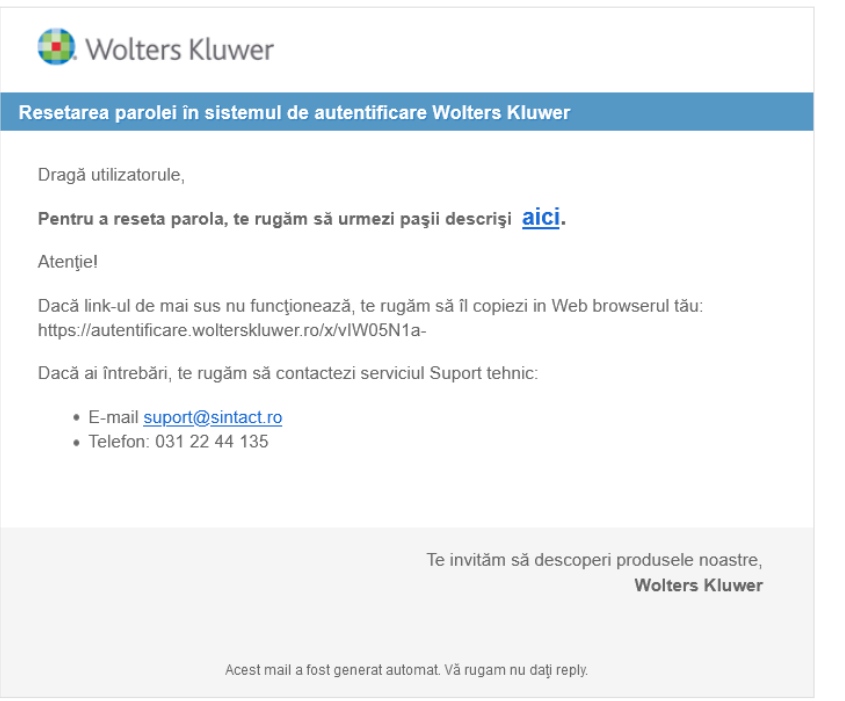

Dati click pe cuvantul "aici", pentru a seta o noua parola

Parola trebuie sa contina minim: o litera mare, litere mici si o cifra(Ex.: Legislatie1)

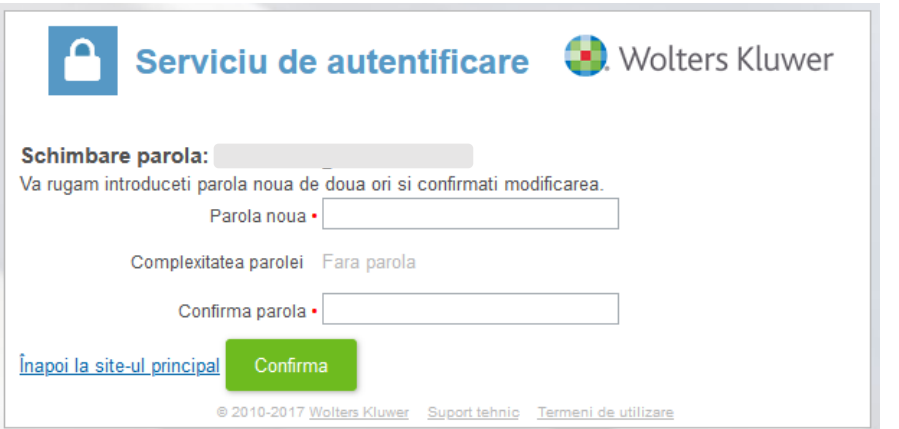

Dupa afisarea confirmarii de schimbare a parolei, dati click pe "Inapoi in site-ul principal", unde va autentificati cu adresa de email si noua parola

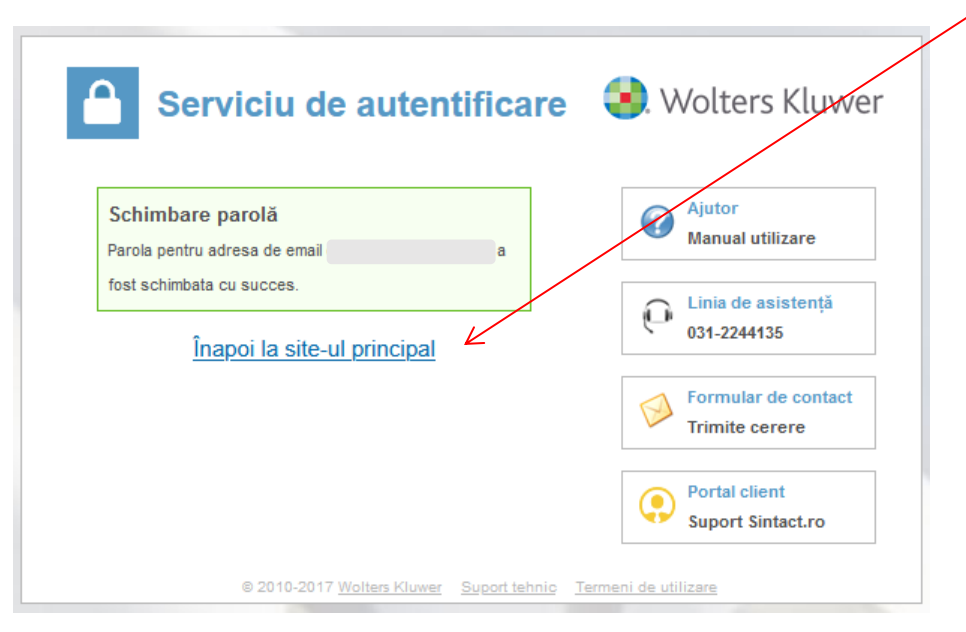

# Va multumim!

# **Wolters Kluwer Romania**